## 園児へ、360度のメッセージ いわむらさんが壁画制作

小川智 2014年5月15日11時20分

回 印刷 ◎ メール ※ スクラップ ◎ 紙面にプラス

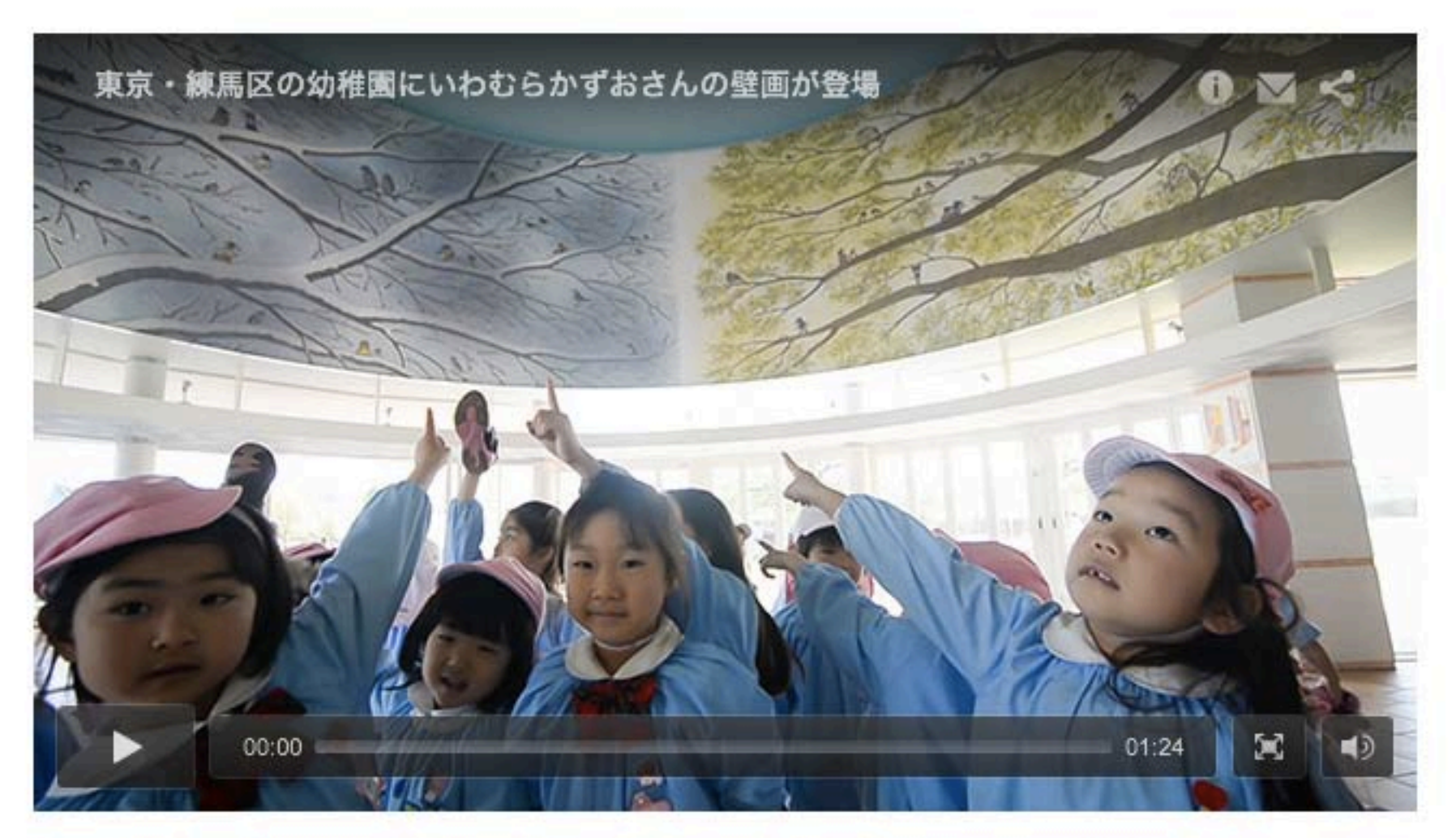

【動画】東京・練馬区の幼稚園に絵本作家のいわむらかずおさんが壁画を描く=小川智撮影

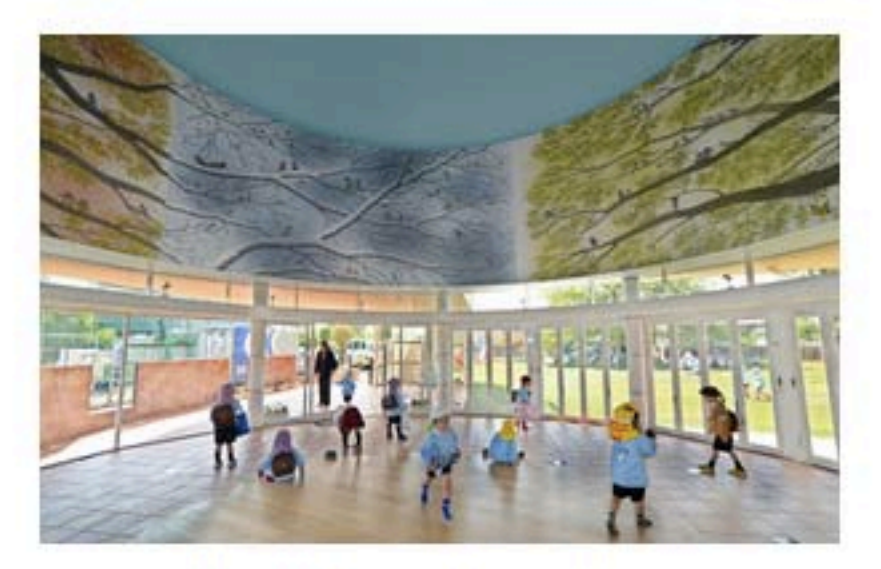

ドーム内に描かれた壁画。(右から)緑がみずみ  $_{\oplus}$ ずしい春、枝に雪が積もった冬、紅葉の秋=東京 都練馬区大泉学園町3丁目

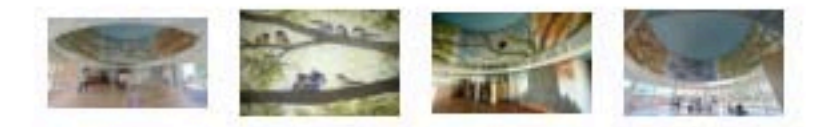

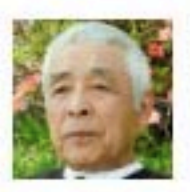

里山で暮らすネズミの一家を描いた「1 4ひきシリーズ」などで知られる絵本作家 のいわむらかずおさん (75) が初めて描 き下ろした壁画が、 東京都 内の幼稚園で 子どもたちの目を楽しませている。園舎の ドーム内に360度描かれたのは大木や小 鳥、ネズミたち。「自然に親しんで」との 願いが込められている。

絵本作家いわむらかずおさんの壁画のパ ノラマ写真はこちら→

練馬区 大泉学園町3丁目の「大泉小鳩 (こばと)幼稚園」の入り口は、ドーム形 の吹き抜け (高さ8・5メートル) になっ ている。壁画はドーム内側の周囲25メー トルを一巡りするように描かれている。

タイトルは「おおきな きの、はる なつ あき ふゆ」。1本の大きな木から枝が広 がり、季節ごとにキジバトやヤマガラ、アカゲラなどの野鳥とともに、14ひきシリーズ の主人公・ヒメネズミたちが描かれている。

同園は1966 (昭和41) 年創立。46年間使用した園舎を建て替えることになっ た。「子どもたちがわくわくするような空間にしたい」。園長の加藤栄一さん(66)の 長女桂子さん (32) と次女優子さん (31) はそう考えた。同園の教諭でもある2人は 昨年4月、子どもの頃から作品に親しんできた、いわむらさんに壁画の制作を頼んだ。

栃木県那珂川町 にアトリエを構えるいわむらさんは、下見のため工事中のドームを訪 れた。登園した子どもたちが大きな木の中へ入っていくイメージが湧き上がり、引き受け ることにした。アトリエや同県 益子町 の自宅の近くでよく見られるケヤキの大木をモチ ーフにした。

ヒメネズミたちを登場させたのは、桂子さんと優子さんのたっての願いだった。「ネズ ミたちは特別出演。小鳩幼稚園なので、キジバトもたくさん登場させました」

何度も描き直し、半年以上かけて仕上げた。原画を10倍の大きさに引き伸ばして印刷 して壁面に貼り付け、今年1月に完成した。

いわむらさんは言う。「子どもの成長には『人間は色々な生き物と一緒に生きている』 という実感を持つことがとても重要。壁画が、生き物と触れ合うきっかけになればうれし い」 (小川智)